## **Beschreibung zum einsetzen der Aufsichtsbeamten**

1. Bahnsteig einsetzten und Oberkante Bahnsteig ermitteln. Zum Beispiel: Oberkante Bahnsteig\_900\_NP1 = 100

2. Unsichtbaren Wasserweg in der Mitte des Bahnsteigs legen und Höhe auf 1 ändern

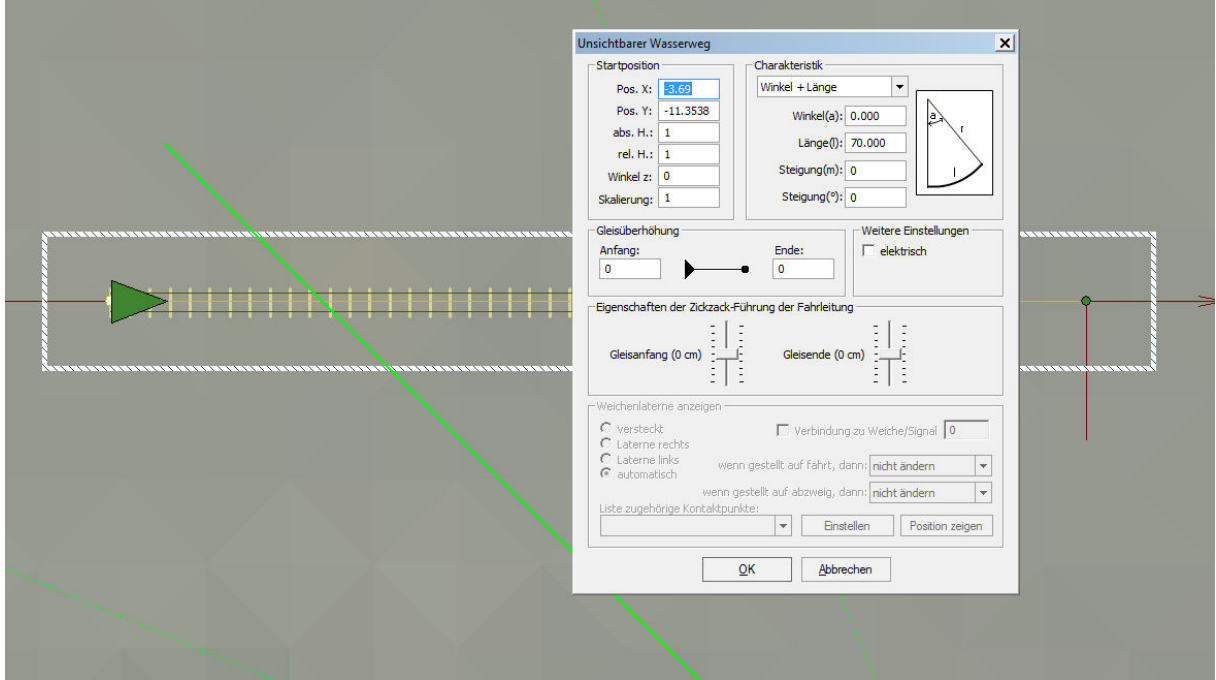

3. Wasserweg für einen 900er Bahnsteig beidseitig um 2 m kopieren.

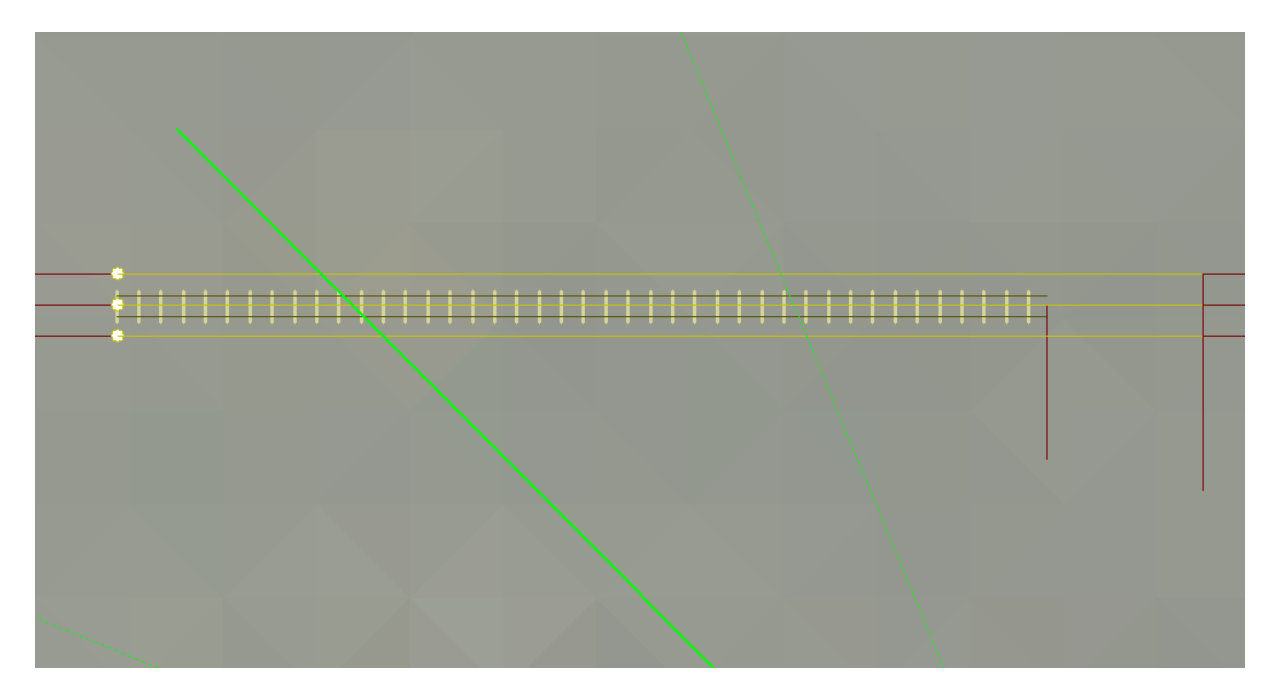

4. Mittleren Wasserweg löschen und Aufsichtsbeamte einsetzen.

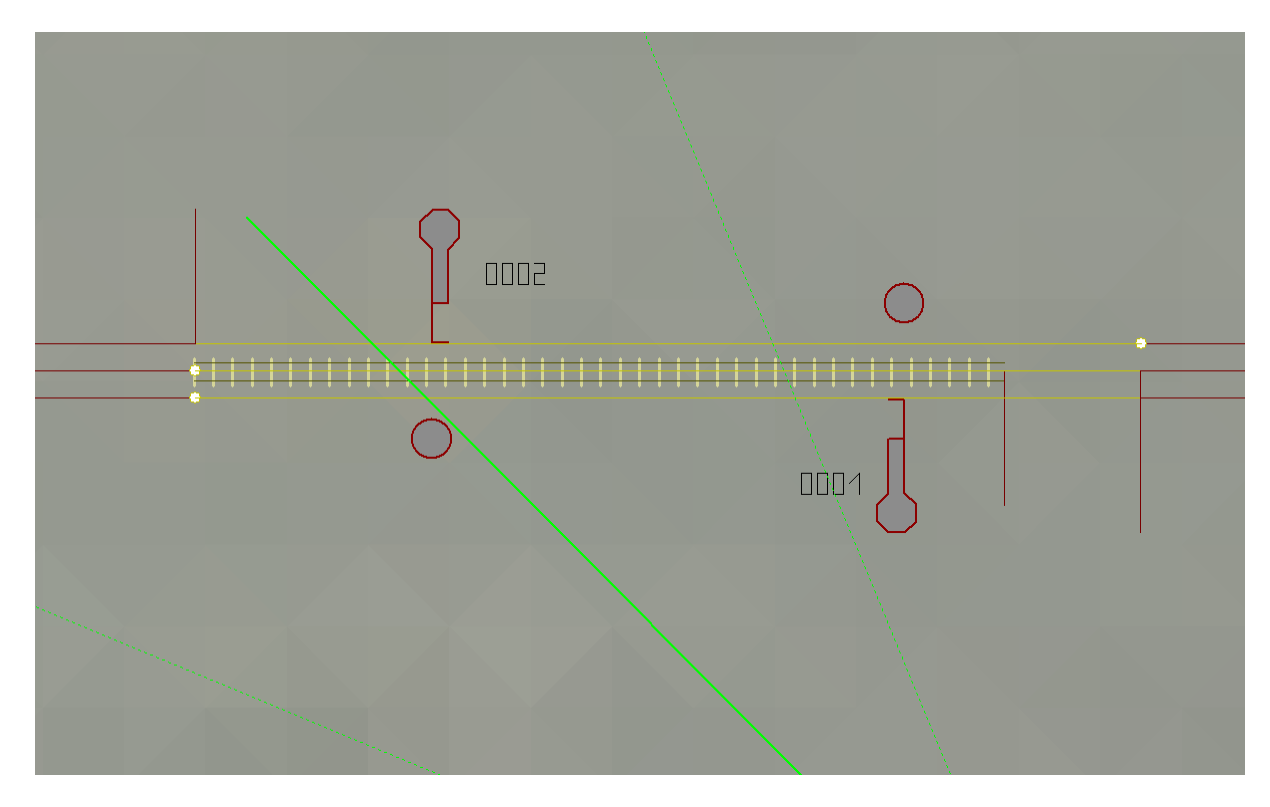

Durch gegenläufiges verlegen der Wasserwege stehen sie Modelle gleich in der richtigen Richtung.

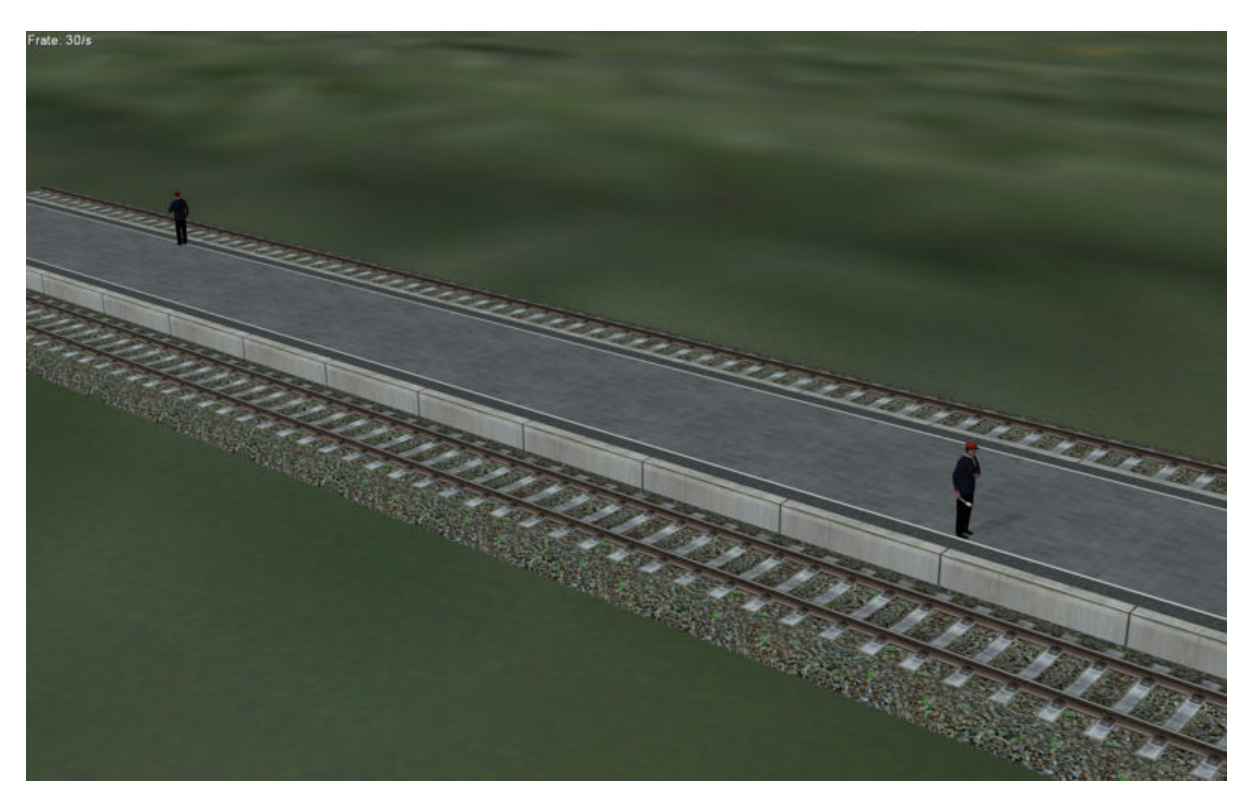

Die Position des Aufsichtsbeamten kann durch verschieben des Hauptsignal angepasst werden. Das Modell hat keine Signalwirkung auf den Zug.

Viel Spass mit den Modellen Norbert Popp (NP1)